## **CM1 Plan de travail Lundi 11 Mai et Mardi 12 Mai**

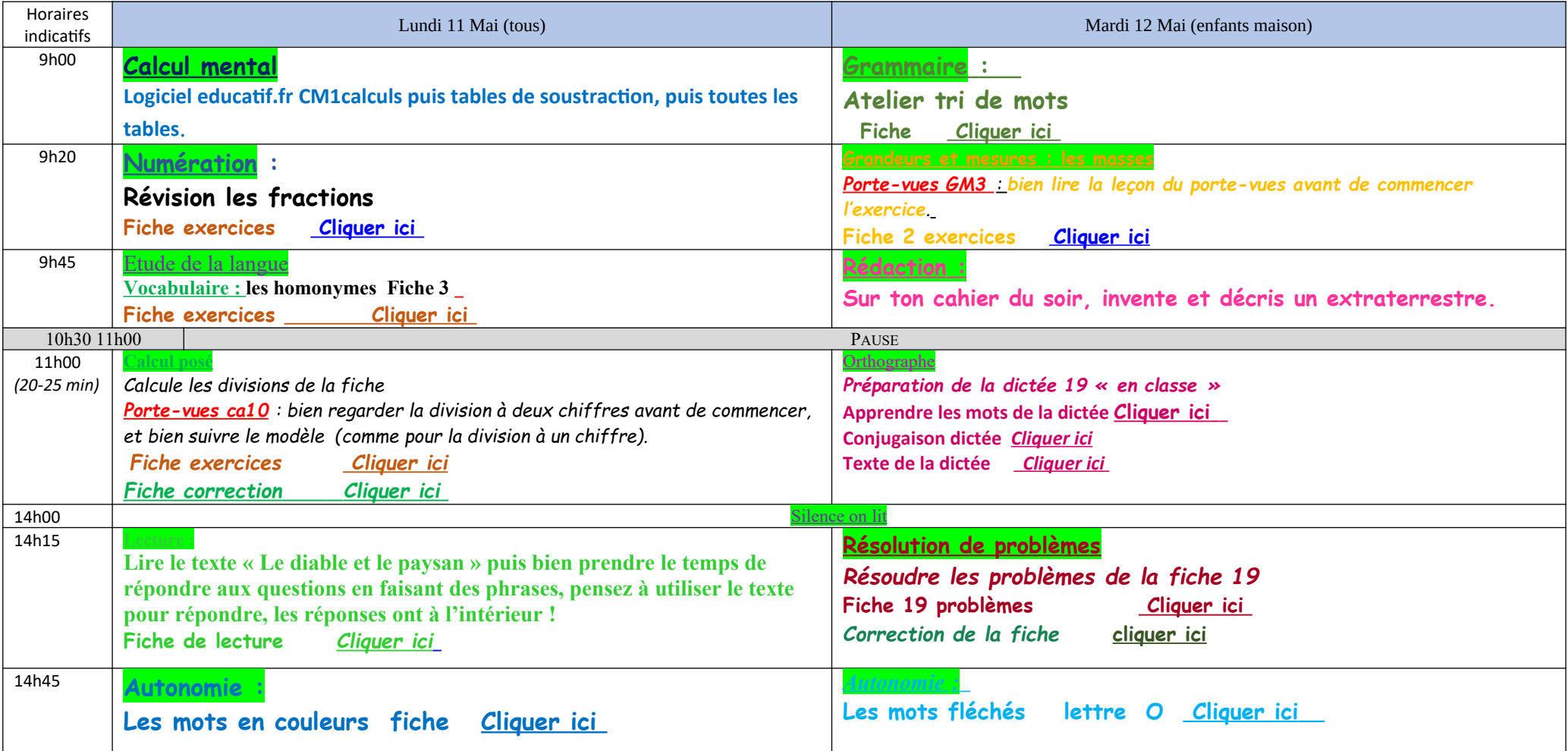